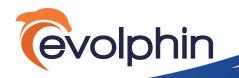

**AI DRIVEN TAGGING & EDITING** 

clips of interest

matching video timecode

Using AI generated tags, search data timelines to create

· Generate edited sequences that can be imported into any

Set rules for analyzing relevant content automatically based

on project, file type, or other factors to keep costs low

editing program such as Premiere or FCPX

Search for any AI tag and jump with one click to the

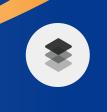

Al-Driven Tagging and Editing Access 250+ Al Engines and automatically tag & edit videos

# What's new at NAB 2019 New Enhancements in Zoom

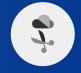

**100% Cloud Editing** Edit stations and high-res media ingested and edited directly in the cloud. No on-premises infrastructure needed

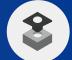

**Avid Interplay Overlay** Automatically ingest from Avid Interplay to Evolphin for collaboration between Avid and Adobe teams

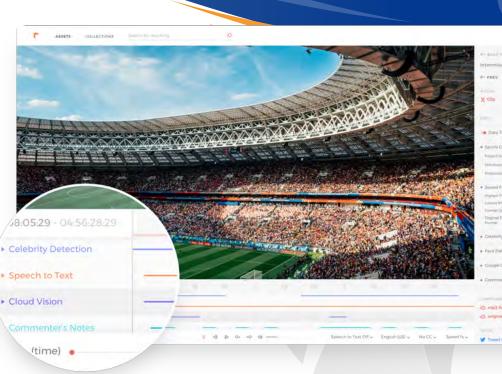

**Multi-Location Support** Multi-location aware ingest, transcode and archive for geographically distributed teams

# CLOUD OR REMOTE VIDEO EDITING

- 100% cloud workflows using Windows edit stations in the cloud
- Eliminate all MAM related on-premises infrastructure for cloud-based editing using AWS Workspaces or PCoIP desktop client
- Ingest hi-res media using web apps and transcode in the cloud

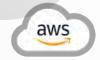

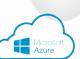

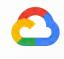

Google Cloud

## AVID WORKFLOW INTEGRATION WITH ADOBE

- Bridge Avid and Adobe workflows using the Evolphin MAM, creating new collaboration possibilities
- Automatically ingest master clips and sequences from Avid Interplay bins into the Evolphin MAM
- Configure user-defined metadata to migrate from Avid Interplay to the Evolphin MAM
- Move projects between Avid Media Composer/Pro Tools and Adobe apps using Evolphin AAF presets

| clips)     | Effect Controls                                           | Audio Clip M | ixer: Plugin Siza | de Subsequence        | Evolphin Zoom =             | Met >>       |
|------------|-----------------------------------------------------------|--------------|-------------------|-----------------------|-----------------------------|--------------|
| •          |                                                           |              |                   |                       |                             |              |
| 00:00:05   | .283                                                      |              | 1080p,            | tx.                   |                             | 00:00:57.258 |
|            | Þ                                                         | 41 1         | 5 Q4              | +9 40                 |                             | _            |
|            |                                                           |              |                   |                       | Hide                        | Comments A   |
| Bloomi     | ingStar Cempaign                                          |              |                   |                       | Create Markers fro          | m Comments   |
| + Add C    | omment                                                    |              |                   |                       | Unresolved                  |              |
| 0.0        | Silvia Bigelow                                            |              |                   |                       | MARK AS RESO                | LVED         |
|            | Speed up this tran<br>Created 5 minutes a                 |              |                   |                       | Timicode:00                 | 00:04.300    |
| 12         |                                                           |              |                   |                       |                             | REPLY        |
| 10         | Silvia Bigelow<br>Smart Link scene<br>Created 4 minutes a | 90           |                   |                       | MARK AS RESO<br>Timecode:00 |              |
| info<br>,¢ | Effects                                                   | Markers =    | History           | Project: Plugin Sizzl | e Sabseguence               | »            |
| 27         | Name: silv<br>In: 00:<br>Out: 00:                         | 00:04:07     | Speed up this t   | transition            |                             | *            |
|            | Name: silv<br>In: 00<br>Out: 00                           | 00:10:15     | Smart Link sce    | ne                    |                             | 小子今王今岁日      |
| 197        | Name: silv<br>In: 00:<br>Out: 00:                         | 00:20:13     | Plugin view in    | Premiere              |                             | ¥<br>T       |
|            | Name: silv<br>In: 00<br>Out: 00                           | 00:46:17     | image croppin     | g                     |                             |              |

## **MULTI-LOCATION AWARE MAM**

- Mix VideoLX and VideoFX nodes to implement a cost-effective MAM topology for distributed teams
- Track current location of high-res media in the MAM
- MAM and Preview servers can be deployed worldwide
- Use automated WAN File Sync plugins for Aspera or FileCatalyst to easily copy high-res media between locations

#### **WEB APPS & ADOBE CC PLUGINS**

- Create sequences from the Web App and easily import them into editing tools to speed up post-production workflows
- File status shows if linked assets are available, offline, or on a connected disk
- · Create new project templates from the Asset Browser

#### **DEPLOYMENT TOOL IMPROVEMENTS**

- Unified admin UI for VideoFX and VideoLX to dramatically improve deployment time for complex video workflows
- Location specific ingest and transcoder settings can now be pushed to each user's edit station
- Multi-tier archive support with location aware job hubs to track progress and resubmit upon failure
- Centralized Telestream Vantage and VideoLX transcoder dashboard now tracks transcode jobs across locations

Scan for more info:

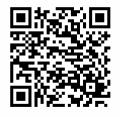

#### **ABOUT EVOLPHIN AND ZOOM**

Evolphin Software is the first of its kind in Rich Media Asset Management. Zoom leverages the industry's first high-performance in-memory deduplication of content, allowing users to create, share, and collect insights, and provide rich media to their clients in the fastest way possible. See Zoom in action for a different approach to media workflow management that will make you re-think conventional wisdom with a new generation of products and capabilities. Companies around the globe, covering the Advertising, Broadcasting, Media/Entertainment, Retail, and Healthcare industries, currently deploy Zoom.

©2019 Evolphin Software Inc. www.evolphin.com